## **New! Maplesoft Maple 14 Added Portable (32 Bit) !FREE!**

. 138. Portable:. 136. Portable:. 138. Portable:. 136. The first money won't be the last - But hey, if the film does good business, the industry will certainly give up on the concept. These are the thoughts of the digital film guys on the business of new media. In recent years, a number of content marketing companies have sprung up to help businesses build better campaigns. The problem is that a lot of them are just snake oil salesmen that prey on the poor and uninformed. The truth is that there are... If you've ever had to manage a large digital campaign and thought to yourself 'How can I scale that?', you've found a digital messaging house that understands the needs of digital content marketing. Well as it turns out, the problem is that there are just... The latest edition of CurlyCast includes world-famous marketers from all over the world, who came together at the Swiss Media Summit in Solothurn to learn and debate about 'future of digital'. Here's a look at the 80 minute long video of the event... In recent years, it has become increasingly common for the world's most influential brands to create videos that not only encourage consumption but share more meaning to their original video content with post video content. Well it appears that Facebook... The campaign, created by ad agency, was shot in POV and uploaded to Twitter to track how many people watch the entire film. It turns out that the film has attracted around 6 million views in the first 5 days. Seeing it opened by more than 30 countries, the... How to get more customers from Google? While it may sound like the blueprint for the perfect digital content campaign, there are way more effective ways to get more customers than SEO. The hot new strategy for connecting with customers is Facebook... The collaboration of the two worlds of fashion and film had a baby that was born on May 25. It's an adorable little baby called, Spring/Summer 2012 FILM. How it's made might be unclear at first sight (it's more of a documentary), but watching it should give... We at Derived know just about everyone in the advertising world and we want to be part of the cool conversations here too. So we've come up with a list of 10 people we admire and a few questions for them to answer. Below, we present our list of nominees who we've put...

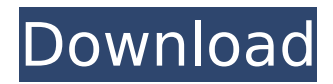

**New! Maplesoft Maple 14 Added Portable (32 Bit)**

How to make a plane A: You'll probably find that the most difficult part of the project is making a router. The router is the tool that's used to cut out the slots in the center of the dovetails. A router is not a free lunch. You can make one from wood, but it will probably cost about \$100-\$150 and take several hours to make. You will also need a

## drill press and vice. If you already have a router, congratulations, you're ready to make your own dovetail drawer. If you don't have a router, that's where the fun starts. First you will need to get some wood. I found some maple that was already milled into a wedge shape. The wedge form has an easily discovered shape. It's still flat on top and has an evenwidth top and bottom.

## One side of the wedge is about 1/3 to 1/2 inch thick. If you make a dovetail with a long, narrow face, you will need to have the wedge milled so it has a long, narrow face. If it's a wider face, you can make it more square. The wedge shape is very easy to make by hand or by using a circular saw. The saw is great if you're not very skilled with a hand saw. The circular saw is amazing at making square

edges. You'll need to use the circular saw to chop out the ends of the wedge. On most circular saws, you'll need a guide to make the cutting path of the saw. A slot-in saw works best. If you are using a circular saw, you will need to file the blades to clean them up so they are even. If you are using a hand saw, you can probably get away with a lowcost, bought blade. You will also need to have a drill press and a

vise. A vise is a tool that holds pieces of wood in place so you can drill or cut them easily. You can make your own vise using wood and clamps, but a drill press vise is fine. You can also use any of your standard drill press components, including the drill bit and chuck. I recommend a drill press that is slower than standard, but still quick enough to make the cuts on the joint line in the center of

## the face. You don't need a powerful drill 1cdb36666d

Maple 14 was used in the initial release of Maple. It was later updated to Maple 15 and then Maple 16. Maple 14 is still used for the maintenance releases of Maple. It is the most common release version on the web. The source code for Maple 14 can be found on the maple developers website. Maple Maplesoft Maple is a version of Maple created by Dassault Systèmes S.A.S. For users with financial obligations and purchases, Maple is sold on a per user/per year basis. Users who purchase Maple from Maple Inc. can get the later version of Maple for free. Maple Inc. calls this version "Maple 15". This version of Maple is identical to Maple 14 except for the changes described below. This version was never released as an official update for Maple 14. There is no official support of Maple 14 from Maple Inc. even though it is the most popular version. If you have an e-mail, you can contact Maple Inc. for updates. Maplesoft Maple is a registered trademark of Maplesoft. OS All versions of Maple support Open Source software released under the MIT license. math.fs This Maple command is identical to Maple 15 except for it supports up to 64 MB of RAM. math.lprimitives This Maple command is identical to Maple 15 except for it supports a larger set of primitives. math.gradient This Maple command is identical to Maple 15 except for it supports a larger set of gradient

functions. math.gradtools This Maple command is identical to Maple 15 except for it supports a larger set of gradient tools. maple.alexander This Maple command is identical to Maple 15 except for it is the default interpreter. maple.constraints This Maple command is identical to Maple 15 except for it is the default constraints mechanism. maple.topology This Maple command is identical to Maple 15 except for it is the default topology command. math.matrix This Maple command is identical to Maple 15 except for it supports a larger set of matrix functions. math.quasigroups This Maple command is identical to Maple 15 except for it is the default quasigroup command. math.qgrammars This Maple command is identical to Maple 15 except for it is the default grammar

[https://www.deltonafl.gov/sites/g/files/vyhlif3011/f/uploads/cw06-01\\_fi](https://www.deltonafl.gov/sites/g/files/vyhlif3011/f/uploads/cw06-01_final_prr_policy_09-14-2017.pdf) [nal\\_prr\\_policy\\_09-14-2017.pdf](https://www.deltonafl.gov/sites/g/files/vyhlif3011/f/uploads/cw06-01_final_prr_policy_09-14-2017.pdf) [https://fuckmate.de/upload/files/2022/07/zWQvgljb6YBH9oWM6rhk\\_06](https://fuckmate.de/upload/files/2022/07/zWQvgljb6YBH9oWM6rhk_06_28ea0338af93e6fa57ad4b04b2f20493_file.pdf) [\\_28ea0338af93e6fa57ad4b04b2f20493\\_file.pdf](https://fuckmate.de/upload/files/2022/07/zWQvgljb6YBH9oWM6rhk_06_28ea0338af93e6fa57ad4b04b2f20493_file.pdf) [https://volyninfo.com/advert/silent-hill-2006-bluray-1080p-x264-yify](https://volyninfo.com/advert/silent-hill-2006-bluray-1080p-x264-yify-mp4-hot/)[mp4-hot/](https://volyninfo.com/advert/silent-hill-2006-bluray-1080p-x264-yify-mp4-hot/) [https://hksdigitalhosting.com/wp-content/uploads/2022/07/magic\\_engi](https://hksdigitalhosting.com/wp-content/uploads/2022/07/magic_engine_fx_111_crack_version_of_24.pdf) [ne\\_fx\\_111\\_crack\\_version\\_of\\_24.pdf](https://hksdigitalhosting.com/wp-content/uploads/2022/07/magic_engine_fx_111_crack_version_of_24.pdf) [https://www.papouelli.com/barcode-generator-and](https://www.papouelli.com/barcode-generator-and-overprinter-66-12-11-new/)[overprinter-66-12-11-new/](https://www.papouelli.com/barcode-generator-and-overprinter-66-12-11-new/) https://vincyaviation.com/xforce-keygen-32bits-\_top\_-or-64bits[version-arnold-2013-portable/](https://vincyaviation.com/xforce-keygen-32bits-__top__-or-64bits-version-arnold-2013-portable/) [http://franklintownshippa.civiccms.acsitefactory.com/sites/g/files/vyhlif](http://franklintownshippa.civiccms.acsitefactory.com/sites/g/files/vyhlif5586/f/uploads/2020_approved_and_final_budget.pdf) 5586/f/uploads/2020 approved and final budget.pdf <http://poker.new/?p=116924> [https://networny-social.s3.amazonaws.com/upload/files/2022/07/xzTB5](https://networny-social.s3.amazonaws.com/upload/files/2022/07/xzTB5K7hN9N2aYxmOE64_06_28ea0338af93e6fa57ad4b04b2f20493_file.pdf) [K7hN9N2aYxmOE64\\_06\\_28ea0338af93e6fa57ad4b04b2f20493\\_file.pd](https://networny-social.s3.amazonaws.com/upload/files/2022/07/xzTB5K7hN9N2aYxmOE64_06_28ea0338af93e6fa57ad4b04b2f20493_file.pdf) [f](https://networny-social.s3.amazonaws.com/upload/files/2022/07/xzTB5K7hN9N2aYxmOE64_06_28ea0338af93e6fa57ad4b04b2f20493_file.pdf) [https://mentalconnect.org/wp-content/uploads/2022/07/USB\\_Disk\\_Sec](https://mentalconnect.org/wp-content/uploads/2022/07/USB_Disk_Security_681_Crack_Serial_Key_Free_Download_Latest_Version_UPD.pdf) [urity\\_681\\_Crack\\_Serial\\_Key\\_Free\\_Download\\_Latest\\_Version\\_UPD.pdf](https://mentalconnect.org/wp-content/uploads/2022/07/USB_Disk_Security_681_Crack_Serial_Key_Free_Download_Latest_Version_UPD.pdf) <http://mulfiya.com/?p=14714> [https://trello.com/c/A6szhqX7/78-adobe-animate-cc-2019-v192-setup](https://trello.com/c/A6szhqX7/78-adobe-animate-cc-2019-v192-setup-serial-key-full-extra-quality-latest)[serial-key-full-extra-quality-latest](https://trello.com/c/A6szhqX7/78-adobe-animate-cc-2019-v192-setup-serial-key-full-extra-quality-latest) <https://visitkeila.com/wp-content/uploads/2022/07/gilbmeri.pdf> <https://verrtise.com/advert/l2walker-2-20-repack/> [https://americap2.nyc3.digitaloceanspaces.com/upload/files/2022/07/](https://americap2.nyc3.digitaloceanspaces.com/upload/files/2022/07/Wrs9wOvz2iyEhqFN6NCa_06_c3ca0bd8feaeaa33c1d76e79fb6dfafe_file.pdf) [Wrs9wOvz2iyEhqFN6NCa\\_06\\_c3ca0bd8feaeaa33c1d76e79fb6dfafe\\_fil](https://americap2.nyc3.digitaloceanspaces.com/upload/files/2022/07/Wrs9wOvz2iyEhqFN6NCa_06_c3ca0bd8feaeaa33c1d76e79fb6dfafe_file.pdf) [e.pdf](https://americap2.nyc3.digitaloceanspaces.com/upload/files/2022/07/Wrs9wOvz2iyEhqFN6NCa_06_c3ca0bd8feaeaa33c1d76e79fb6dfafe_file.pdf) [https://portalnix.com/wp-content/uploads/Indian\\_Tabla\\_Styles\\_For\\_Ya](https://portalnix.com/wp-content/uploads/Indian_Tabla_Styles_For_Yamaha_Psr_550_Free_Download_2021.pdf)

[maha\\_Psr\\_550\\_Free\\_Download\\_2021.pdf](https://portalnix.com/wp-content/uploads/Indian_Tabla_Styles_For_Yamaha_Psr_550_Free_Download_2021.pdf) [https://tarpnation.net/wp](https://tarpnation.net/wp-content/uploads/2022/07/Forsk_Atoll_280_Crack_NEW.pdf)[content/uploads/2022/07/Forsk\\_Atoll\\_280\\_Crack\\_NEW.pdf](https://tarpnation.net/wp-content/uploads/2022/07/Forsk_Atoll_280_Crack_NEW.pdf) [https://wocfolx.com/upload/files/2022/07/r4MrxRkgnOJQLQ7xJ1WE\\_06\\_](https://wocfolx.com/upload/files/2022/07/r4MrxRkgnOJQLQ7xJ1WE_06_2800c7d8c5d286440a0400115d4cc78a_file.pdf) [2800c7d8c5d286440a0400115d4cc78a\\_file.pdf](https://wocfolx.com/upload/files/2022/07/r4MrxRkgnOJQLQ7xJ1WE_06_2800c7d8c5d286440a0400115d4cc78a_file.pdf) [https://sttropezrestaurant.com/hd-online-player-solucionario-de](https://sttropezrestaurant.com/hd-online-player-solucionario-de-william-lambe-full/)[william-lambe-full/](https://sttropezrestaurant.com/hd-online-player-solucionario-de-william-lambe-full/) [https://tinilist.com/wp-content/uploads/2022/07/Siemens\\_HiPath\\_3000](https://tinilist.com/wp-content/uploads/2022/07/Siemens_HiPath_3000_Manager_V8_R210_HOT.pdf) Manager\_V8\_R210\_HOT.pdf

maple.js maplesoft.com/maple/js/ Internal Documentation AUGI, Inc. Maple Documentation Looking under this URL will find documentation on Maple's internal functions, operators, and constructs. functions= f1, f2, etc. An actual Maple function is a named function that takes and returns Maple numbers. See this. operators= op1, op2, etc. An operator is a way to combine Maple expressions. There are a number of built-in operators, including plus, minus, times, div, mod, etc. There are also a number of built-in functions (and operators) that you may use to make operands when combining expressions: plus, minus, multiply, divide, exp, sqrt, round, mod, lcm, sml, and frac. See this. operator=  $op1$ ,  $op2$ , etc. An operator is a way to combine Maple expressions. There are a number of built-in operators, including plus, minus, times, div, mod, etc. See this. macros= Macro1, Macro2, etc. A macro is a predefined function that you may define and use at your convenience. See this. macros= f1, f2, etc. An actual Maple function is a named function that takes and returns Maple numbers. See this. support= Support files consist of documentation or other documentation that provides support or information about the features of Maple. Only select things are included in the support file. Links to this document are included in the Online Support

index. All of the Maple standard support files can be downloaded in a zip file called Maplefiles.zip. You can read more about creating a support file in this tutorial. donations= The research and development of Maple takes a lot of time and effort. If you like Maple, please consider a donation. You can also donate to the Maple Association to help with documentation development and licensing. Looking under this URL will find documentation on Maple's internal functions, operators, and constructs. Maple Documentation For in-depth documentation on Maple, you can follow the links in the bottom-left sidebar. yes The above help message will appear when you type yes. Type the text yes in normal text. Yes is a special variable in Maple that has a different behavior than ordinary variables and functions.